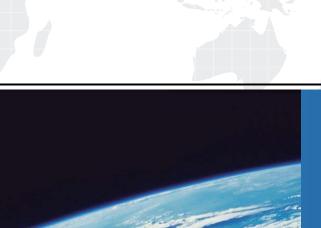

## ITTEST

**QUESTION & ANSWER** 

Guías de estudio precisos, Alta tasa de paso!

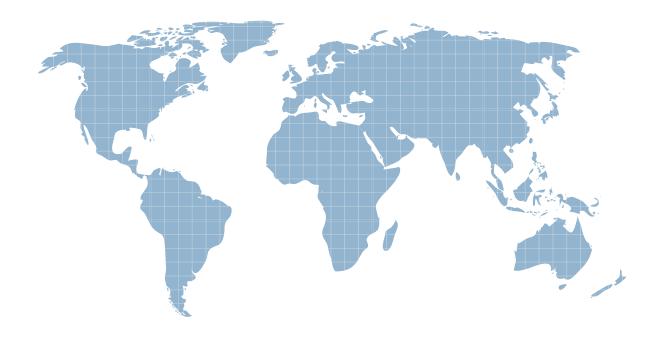

Ittest ofrece información actualizada de forma gratuita en un año!

Exam : MB7-226

Title: Navision 4.0 Installation &

Configuration

Version: DEMO

|                            | 1. What is the responsibility of the Navision client?                                                 |  |  |  |  |  |
|----------------------------|----------------------------------------------------------------------------------------------------|--|--|--|--|--|
|                            | A. User interface.                                                                                    |  |  |  |  |  |
|                            | B. Executing all the business logic.                                                                  |  |  |  |  |  |
|                            | C. Controls access to the data through locking.                                                       |  |  |  |  |  |
|                            | D. Connect directly to a standard database file without going through the server.                     |  |  |  |  |  |
|                            | Answer: ABD                                                                                           |  |  |  |  |  |
|                            |                                                                                                    |  |  |  |  |  |
|                            | 2. What is the most important tool for monitoring the performance of your application?                |  |  |  |  |  |
| A. the application monitor |                                                                                                    |  |  |  |  |  |
|                            | B. the server monitor                                                                                 |  |  |  |  |  |
|                            | C. the client monitor                                                                                 |  |  |  |  |  |
|                            | D. time measurements                                                                                  |  |  |  |  |  |
|                            | Answer: C                                                                                             |  |  |  |  |  |
|                            |                                                                                                    |  |  |  |  |  |
|                            | 3. Navision can be described by which of these solutions?                                             |  |  |  |  |  |
|                            | A. multi-tier                                                                                         |  |  |  |  |  |
|                            | B. two-tier                                                                                           |  |  |  |  |  |
|                            | C. client-server                                                                                      |  |  |  |  |  |
|                            | D. three-tier                                                                                         |  |  |  |  |  |
|                            | Answer: BC                                                                                            |  |  |  |  |  |
|                            |                                                                                                    |  |  |  |  |  |
|                            | 4. Which server options does Navision allow?                                                          |  |  |  |  |  |
|                            | A. Windows 2000 Server                                                                                |  |  |  |  |  |
|                            | B. Microsoft SQL Server                                                                               |  |  |  |  |  |
|                            | C. Navision Database Server                                                                           |  |  |  |  |  |
|                            | D. Win-Serv                                                                                           |  |  |  |  |  |
|                            | Answer: BC                                                                                            |  |  |  |  |  |
|                            |                                                                                                    |  |  |  |  |  |
|                            | 5. You are preparing to do your first Navision database backup. What are some advantages of using the |  |  |  |  |  |
|                            | Navision client based backup function?                                                                |  |  |  |  |  |

A. The system tests the database for errors, so incorrect information is not copied to a backup.

B. The data is not compressed, allowing for faster recovery.

C. You can continue to work in Navision while you are making a backup.

D. The system compares the tables against the last backup and only copies information that has been

changed.

Answer: AC

6. CUSTOM SETUP, from the Installation Wizard, offers a number of specific FEATURES. Which of the

following is NOT one of them?

A. Navision Toolbar For Outlook

B. Object Designer

C. HELP

D. MDAC

Answer: B

7. What Navision files are removed from the computer during the uninstall process?

A. All files related to Navision are removed.

B. Only selected features are removed.

C. All Navision files except locally stored licenses, databases and database backups are removed.

D. All files related Navision are moved to the Recycle Bin in case the uninstall was made by mistake.

Answer: C

8. What two properties have a positive impact in an effort to speed up Navision's response time?

A. Commit Cache

B. NetType

C. Object Cache

D. TempPath

Answer: AC

9. Which type of installation is recommended for a Navision single user workstation?

The safer, easier way to help you pass any IT exams.

A. minimum

B. maximum

C. complete

D. typical

Answer: C

10. You are 80% finished doing a client install and realize you are installing on the wrong computer.

attempt to cancel the installation, what happens to the portions of the program already installed?

A. Nothing, you can not stop the installation process once it begins.

B. Nothing, the installed portions stay in the program folders in case you reinstall at a later time.

C. The installed files are moved to the temporary folder so they can be accessed in case of another

installation attempt.

D. Microsoft Installer will perform a rollback and restore the computer to the state it was in before the

installation began.

Answer: D

11. When starting Navision, and opening a specific database, which of the following statements are true?

A. You must enter an ID and password regardless of the Authentication method you select. (Database

server authentication or Windows authentication)

B. You can open and work in more than one company at a time.

C. You must enter an ID and password only if using the Windows Authentication method.

D. You must enter an ID and password only if using the Database Authentication method.

Answer: D

12. When using the Microsoft Installer to make changes to the setup configuration, which of the

statements are incorrect?

A. A description of the selected feature is given on the right side of the screen.

B. Click on a Feature Icon to display drop down list of options.

C. Click on HELP will describe the different feature install options.

D. Click on PATH to change the target path of the installation.

Answer: D

| 13. What are the types of Predicates in Where Clauses?                                                      |
|----------------------------------------------------------------------------------------------------|
| A. WHERE Clause BETWEEN Predicate                                                                           |
| B. WHERE Clause IN Predicate                                                                                |
| C. WHERE Clause LIKE Predicate                                                                              |
| D. WHERE Clause SELECT Predicate                                                                            |
| Answer: ABC                                                                                                 |
|                                                                                                    |
| 14. Which statement retrieves data from one or more tables?                                                 |
| A. SELECT                                                                                                   |
| B. UPDATE                                                                                                   |
| C. INSERT                                                                                                   |
| D. FIND                                                                                                    |
| Answer: A                                                                                                   |
|                                                                                                    |
| 15. In the a-z,A-Z,0-9,_ Identifier option, how would the Sales (LCY) field be transferred over as with the |
| Navision ODBC Driver?                                                                                       |
| A. SalesLCY_                                                                                                |
| B. Sales_(LCY)                                                                                              |
| C. Sales (LCY)                                                                                              |
| D. Sales(LCY)                                                                                               |
| Answer: A                                                                                                   |
|                                                                                                    |
| 16. If you make changes to program properties, what notifies the Navision Database Server about the         |
| changes?                                                                                                    |
| A. SQL Server Enterprise Manager                                                                            |
| B. Navision Database Server Manager                                                                         |
| C. Navision Enterprise Manager                                                                              |

5/7

D. Navision Server Manager

Answer: B

| 17. Which clause makes it possible to specify conditions on Navision grouped data so as to eliminate      |
|----------------------------------------------------------------------------------------------------|
| some of them and include the rest in the output.                                                          |
| A. Predicates in Where                                                                                    |
| B. Order by                                                                                               |
| C. Group by                                                                                               |
| D. Having                                                                                                 |
| Answer: D                                                                                                 |
|                                                                                                    |
| 18. In the All Except Space Identifier option, how would the Profit % field be transferred?               |
| A. Profit%                                                                                                |
| B. Profit %                                                                                               |
| C. Profit_PCT                                                                                             |
| D. Profit_%                                                                                               |
| Answer: D                                                                                                 |
|                                                                                                    |
| 19. Which of the following is a programming language that is specially designed for queries in databases? |
| A. C++                                                                                                    |
| B. SQL                                                                                                    |
| C. Visual Basic                                                                                           |
| D. C/AL                                                                                                   |
| Answer: B                                                                                                 |
|                                                                                                    |
| 20. The Integration tab contains database settings that affect the way Navision integrates with SQL       |
| Server and external tools. Which of the following are valid options?                                      |
| A. Maintain Views                                                                                         |
| B. Maintain Integrity                                                                                     |
| C. Synchronize                                                                                            |
| D. Maintain Extents                                                                                       |
| Answer: AC                                                                                                |

| The safer | , easier way to help you pass any IT exams. |
|-----------|---------------------------------------------|
|           |                                             |
|           |                                             |
|           |                                             |
|           |                                             |
|           |                                             |
|           |                                             |
|           |                                             |
|           |                                             |
|           |                                             |
|           |                                             |
|           |                                             |
|           |                                             |
|           |                                             |
|           |                                             |
|           |                                             |
|           |                                             |
|           |                                             |
|           |                                             |
|           |                                             |
|           |                                             |
|           |                                             |
|           |                                             |
|           |                                             |
|           |                                             |
|           |                                             |
|           |                                             |
|           |                                             |
|           |                                             |
|           |                                             |
|           |                                             |
|           |                                             |
|           |                                             |
|           |                                             |
|           |                                             |
|           |                                             |
|           |                                             |
|           |                                             |
|           |                                             |
|           |                                             |
|           |                                             |
|           |                                             |
|           |                                             |
|           |                                             |
|           |                                             |
|           |                                             |
|           |                                             |
|           |                                             |
|           |                                             |
|           |                                             |
|           |                                             |
|           |                                             |
|           |                                             |
|           |                                             |
|           |                                             |
|           |                                             |
|           |                                             |
|           |                                             |
|           |                                             |
|           |                                             |
|           |                                             |
|           |                                             |
|           |                                             |